# GPL Language Reference Manual

# Qingxiang Jia (qj2125) Peiqian Li (pl2521) Ephraim Donghyun Park (edp2114)

October 27, 2014

# Contents

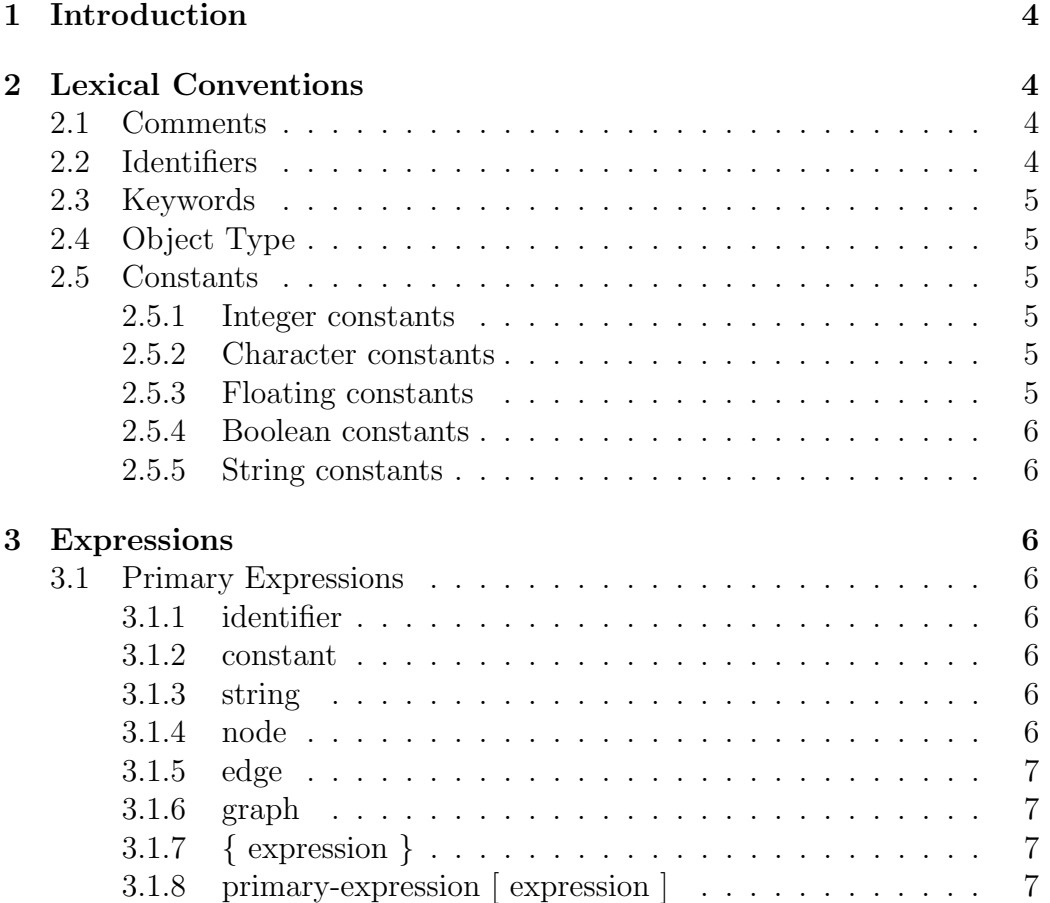

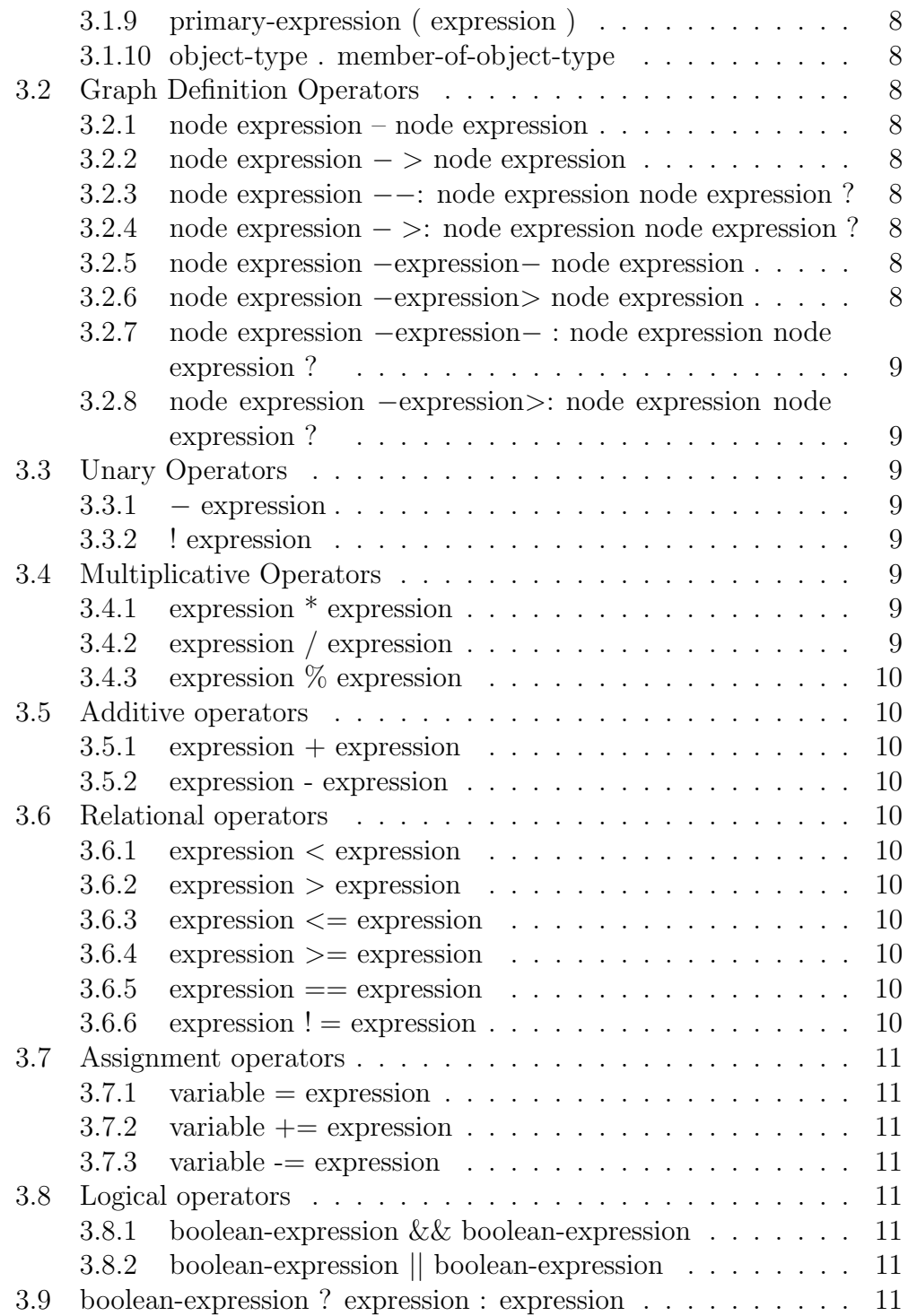

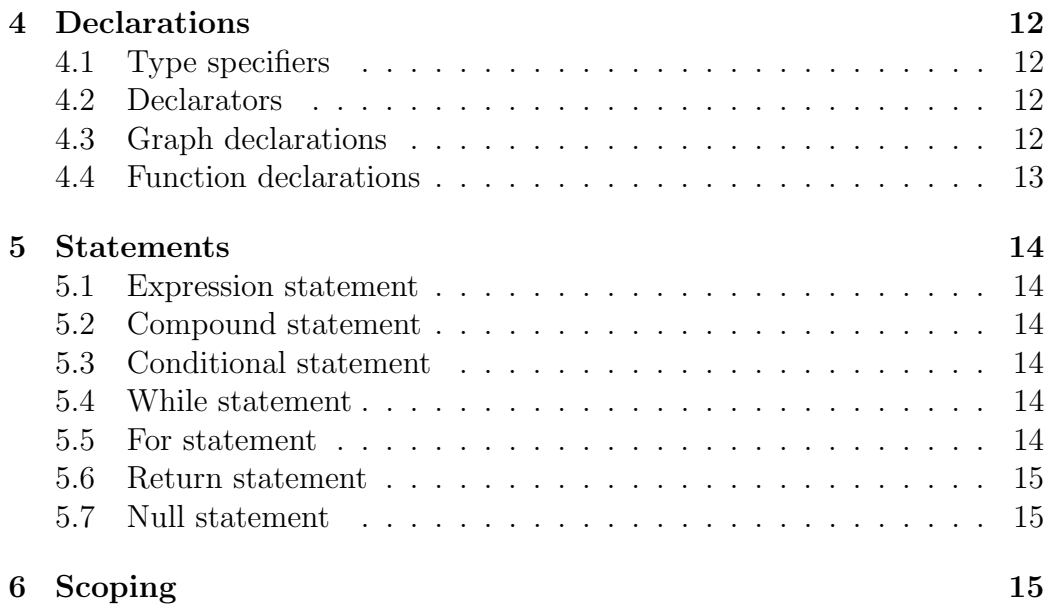

# 1 Introduction

Graph is a very powerful data structure that can be used to model a variety of systems in many fields. Graph is such a fundamental model that people have developed libraries dedicated to graphs in almost all general-purpose high-level programming languages. However, implementing graph-related algorithms in languages like Java or  $C_{++}$ , even with the benefit of using third-party graph libraries, entails manual manipulation of nodes and edges. This could prove to be error-prone (with pointer manipulations in  $C_{++}$ ), tedious (verbose especially in Java), and daunting (to people new to the programming world).

The Graph Programming Language (GPL) is a domain-specific language that attempts to remedy these problems. GPL strives to hide most logic behind graph handling under the hood, so that programmers are able to focus more on using graphs, instead of implementing them.

The primary goal of GPL is to allow programmers to create, use, and manipulate graphs in a natural, flexible and intuitive way. All graph-based algorithms should be easier to implement in GPL, e.g. shortest path, spanning tree, strong connectivity. Because all trees are graphs, GPL is automatically suitable for applications involving tree structures, such as priority queues (min/max heaps), binary search trees, or any kind of hierarchical data representation.

# 2 Lexical Conventions

#### 2.1 Comments

Two slashes "//" introduce one-line comment, which is terminated by the newline character. For multiline comment, /\* is used to start commenting and  $*/$  is used to terminate commenting. Nested commenting is not supported by the language.

#### 2.2 Identifiers

An identifier consists of a sequence of letters, digits, and the underscore character; the first character of an identifier cannot be a digit. Upper and lower case letters are considered different.

# 2.3 Keywords

The following identifiers are reserved by the language to have specific meanings and may not be used otherwise:

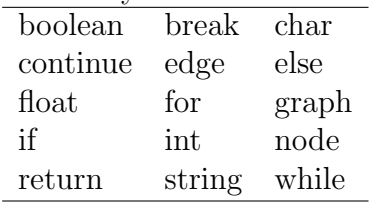

# 2.4 Object Type

In GPL, graph, edge, node, and string are object types. "Object" implies that they are not primitive data types, and they can have member functions and fields which can be invoked or accessed through the dot operator. Graph, node, edge, and string are the only four object types in GPL; GPL does not support user-defined objects, but does support user-defined functions.

# 2.5 Constants

### 2.5.1 Integer constants

Integer constants are decimal (base 10). An integer constant is just a sequence of digits.

# 2.5.2 Character constants

A character constant is one or two characters enclosed by single quotes. Two characters enclosed by single quotes are for escape characters. The first character must be back-slash, and the second one can be back-slash, single quote, 'n', 'r', 't'; they represent backslash, single-quote, line-feed, carriage-return, and tab, respectively. The only valid representation of the single-quote character is a back-slash followed by a single-quote, enclosed in two single quotes.

# 2.5.3 Floating constants

A floating constant consists of an integer part and a fraction part. An optional signed integer exponent can be added at the end. Either the integer part or the fractional part may be missing, but not both. Likewise, the decimal point or the the exponent part may be missing, but not both. Every floating constant is taken to be double precision (equivalent to double in Java).

#### 2.5.4 Boolean constants

There are exactly two boolean constants: true and false.

#### 2.5.5 String constants

A string constant is a sequence of characters enclosed by double quotes. Backslash, double-quote, line-feed, carriage-return, and tab characters need to be escaped by a preceding back-slash, similar to character constants.

# 3 Expressions

### 3.1 Primary Expressions

#### 3.1.1 identifier

An identifier is a unique (in its own scope) name used to identify an entity in the program. It can be the name of a function, parameter, or variable. A reserved keyword cannot be used as an identifier.

#### 3.1.2 constant

Constants include strings, characters, numbers (integer, float). The declaration of string is string; the declaration of characters is char; the one for integer is int; the one for float is float.

#### 3.1.3 string

String is an object type of the language. String is immutable. String has members:

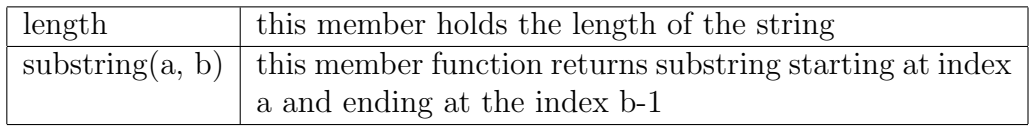

#### 3.1.4 node

Node is an object type of the language. It represents a node in a graph. Node has members:

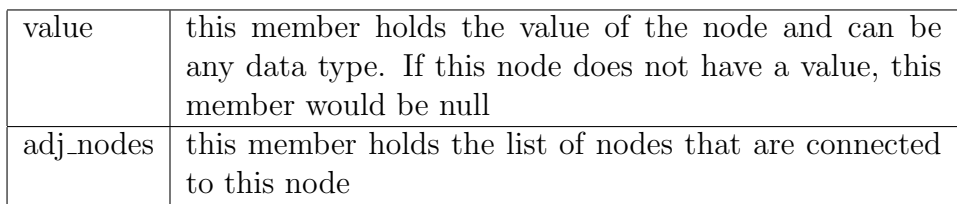

#### 3.1.5 edge

Edge is an object type of the language. It connects two nodes.

Edge has members:

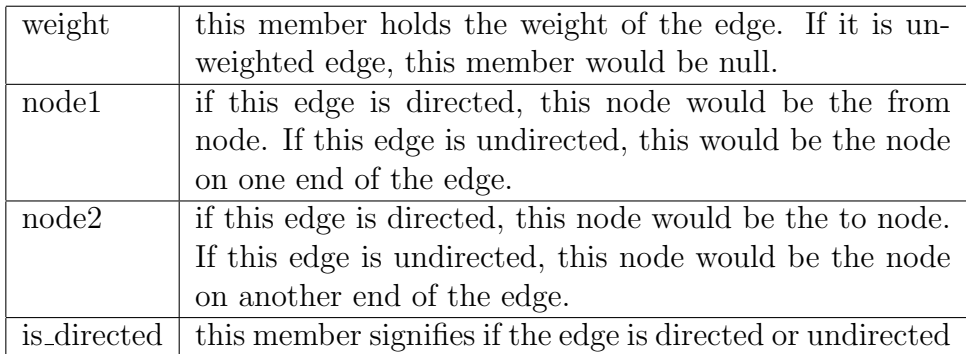

#### 3.1.6 graph

Graph is an object type of the language. It represents a graph which consists of nodes and edges.

Graph has members:

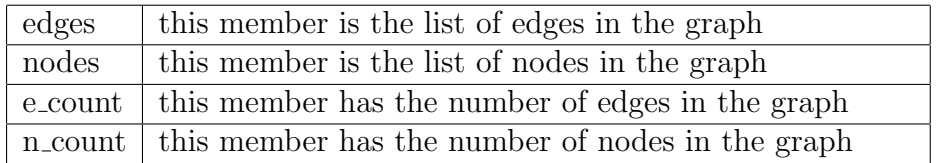

### 3.1.7 { expression }

The parenthesized expression is the same as expression. Including an expression in a pair of parentheses does not imply any precedence of the expression.

#### 3.1.8 primary-expression [ expression ]

The primary-expression in this part can only be array. The expression can only be integers within the range of the array. primary-expression [ expression ] means to access the expression-th element in the array.

#### 3.1.9 primary-expression ( expression )

This expression means a functional call, where primary-expression is an identifier that is a name of a function. The expression in the pair of brackets is  $parameter(s)$  to in the call. It can be single parameter. If there are more than one parameters, they should be separated by a comma.

#### 3.1.10 object-type . member-of-object-type

object-type expression followed by a dot followed by the name of a member of object-type is a primary expression. Member of object-type may be variable or function.

# 3.2 Graph Definition Operators

#### 3.2.1 node expression – node expression

The – binary operator connects two nodes with unweighted undirected edge.

#### 3.2.2 node expression − > node expression

The  $-$  > binary operator connects two nodes with unweighted directed edge. The direction goes from first node expression to second node expression.

#### 3.2.3 node expression −−: node expression node expression ?

The −−: operator connects first node expression with all the other node expressions that follow with unweighted undirected edge.

#### 3.2.4 node expression − >: node expression node expression ?

The − >: operator connects first node expression with all the other node expressions that follow with unweighted directed edge.

#### 3.2.5 node expression −expression− node expression

The −expression− operator connects two nodes with weighted undirected edge. The weight of the edge equals the expression in the middle.

#### 3.2.6 node expression −expression> node expression

The −expression> operator connects two nodes with weighted directed edge. The direction goes from first node expression to second node expression. The weight of the edge equals the expression in the middle.

#### 3.2.7 node expression −expression− : node expression node expression ?

The −expression− : operator connects first node expression with all the other node expressions what follow with weighted undirected edge. The weight of the edge equals the expression in the middle.

#### 3.2.8 node expression −expression>: node expression node expression ?

The −expression>: operator connects first node expression with all the other node expressions what follow with weighted directed edge. The weight of the edge equals the expression in the middle.

# 3.3 Unary Operators

Unary operators are grouped from right to left.

#### $3.3.1$  – expression

The − unary operator can be applied to an expression of type int or float, and results in the negative of the expression.

#### 3.3.2 ! expression

The ! unary operator can only be applied to an expression of boolean type, and results in the opposite of the truth value of the expression

# 3.4 Multiplicative Operators

#### 3.4.1 expression \* expression

The binary operator \* indicates multiplication between expression and expression. The expression pair can be in the following combinations. 1) int int 2) float float 3) int float 4) float int. In case 2, 3, and 4, all the parameters will be treated as float.

#### 3.4.2 expression / expression

The binary operator / indicates division between expression and expression. The expression pair can be in the following combinations. 1) int int 2) float float 3) int float 4) float int. In case 2, 3, and 4, all the parameters will be treated as float.

#### 3.4.3 expression % expression

The binary % operator outputs the remainder from the division of the first expression by the second. The expression pair can be in the following combinations. 1) int int 2) float float 3) int float 4) float int. In case 2, 3, and 4, all the parameters will be treated as float.

#### 3.5 Additive operators

#### $3.5.1$  expression + expression

The binary + operator outputs the addition of the first expression and the second expression. The expression pair can be in the following combinations. 1) int int 2) float float 3) int float 4) float int. In case 2, 3, and 4, all the parameters will be treated as float.

#### 3.5.2 expression - expression

The binary - operator outputs the result of the first expression minus that of the second expression. The expression pair can be in the following combinations. 1) int int 2) float float 3) int float 4) float int. In case 2, 3, and 4, all the parameters will be treated as float.

### 3.6 Relational operators

- 3.6.1 expression < expression
- 3.6.2 expression > expression
- 3.6.3 expression  $\leq$  expression
- $3.6.4$  expression  $>=$  expression
- $3.6.5$  expression  $==$  expression
- $3.6.6$  expression  $!=$  expression

The relational operators  $\langle$  (less than),  $\rangle$  (greater than),  $\langle$  = (less than or equal to),  $\geq$  (greater than or equal to),  $\equiv$  (equal to),  $\equiv$  (not equal to) all yield boolean true or false. The two expressions being compared must be of the same type, and they can be int, float, char or string. Characters are compared by ASCII values; strings are compared lexicographically.

# 3.7 Assignment operators

#### $3.7.1$  variable  $=$  expression

The binary = operator indicates that the result of the expression on the right side is stored in the variable on the left. If there is already data stored in the variable, the data will be replaced. The variable can be any legal type defined in the language.

#### 3.7.2 variable  $+=$  expression

The binary  $+=$  operator indicates that the value of the variable on the right side will be incremented by the quantity of the result of the expression on the left side. This operator requires the two expressions to be in the same numerical type, i.e. either both in int, or both in float.

#### 3.7.3 variable -= expression

The binary -= operator indicates that the value of the variable on the right side will be decremented by the quantity of the result of the expression on the left side. This operator requires the two expressions to be in the same numerical type, i.e. either both in int, or both in float.

# 3.8 Logical operators

#### 3.8.1 boolean-expression && boolean-expression

#### 3.8.2 boolean-expression || boolean-expression

The logical operators  $\&\&$  (and) and  $\parallel$  (or) can be applied to two boolean expressions, and results in the logical AND or OR of the truth values of the two boolean expressions.

# 3.9 boolean-expression ? expression : expression

This ternary expression works as follows: the first boolean-expression is evaluated and if it is true, the result of the expression is the value of the second expression, otherwise that of the third expression.

# 4 Declarations

### 4.1 Type specifiers

```
The type-specifiers are
```

```
type−s p e c i f i e r :
                      i n t
                      cha r
                      float
                      string
                      graph
                      node
                      edge
```

```
type-specifier [ ]
```
# 4.2 Declarators

```
declarator-list:d e clarator
        declarator, declarator-list
```

```
declarator:
         i d e n t i f i e r
         ( declarator )declarator ()
```
# 4.3 Graph declarations

```
graph-definition:
        graph graph-declarator { graph-body }
graph-declarator:
        identifier
graph−body
        edge-declaration-list
edge-declaration-list
        edge-declaration;
```
edge-declaration; edge-declaration-list

```
edge-declaration
        node-declarator — node-declarator
        node-declarator -> node-declarator
        node-declarator --: node-declarator-list
        node-declarator ->: node-declarator-list
        node-declarator −expression- node-declarator
        node-declarator -expression> node-declarator
        node-declarator −expression −: node-declarator-list
        node-declarator -expression >: node-declarator-list
node−d e cl a r a t o r −l i s t
        node-declarator
        node-declarator node-declarator-list
node−d e c l a r a t o r
        identifier
4.4 Function declarations
function -d e finition :
        type-specifier function-declarator function-body
function-declarator:declarator ( parameter-list_opt )
parameter−l i s t :
        i dentifier
        identifier,
function-body:
        type-declaration-list function-statement
type-declaration-list:type-declaration
        type−declaration-list
type-declaration:type-specifier declarator-list ;
function - statement:
```
{ declaration-list\_opt statement-list }

### 5 Statements

#### 5.1 Expression statement

Expression statement is an expression followed by semicolon.

#### 5.2 Compound statement

The compound statement is a list of statements surrounded by parentheses.

### 5.3 Conditional statement

There are two types of conditional statements:

- Type 1: if (expression) statement
- Type 2: if (expression) statement else statement

In type 1, if expression is evaluated to be true, the statement will be executed. In type 2, if expression is evaluated to be true, the first statement will be executed, otherwise the second statement will be executed.

#### 5.4 While statement

The while statement can be described as: while (expression) statement

As long as the expression is evaluated to be true, the statement will be executed repeatedly. The expression is evaluated before the execution of statement.

#### 5.5 For statement

The for statement can be expressed as:

for (expression-1; expression-2; expression-3) statement

expression-1 defines the initialization of the loop. expression-2 is the test that will be evaluated for truth in each loop. expression-3 defines what to do after each loop has been executed.

# 5.6 Return statement

Return statement can be described as: return (expression)

The expression can be either a simple expression, which will be evaluated to a value and then be returned to the calling function. Alternatively, the expression can be consisted of one or more function calls, then the return statement will be executed after all function calls have been returned.

# 5.7 Null statement

A null statement consists a single semicolon. It is useful in a for loop where one or more of the three expressions is not defined (or unneeded to define).

# 6 Scoping

There are two rules of scoping. The first rule states that the variables or functions can be referred only after their declaration. The second rule states that the variables declared in a function bind closer than the variables declared outside the function. For example, there is a variable named a in a function, even though, outside the function, there may be a variable a, because of the stronger binding of the variable declared in the function, if one refers a in the function, he or she refers to the one declared in the function.